**Configure.csv Call Of Duty 4 Modern Warfare.zip**

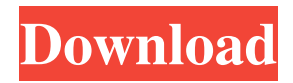

Feb 5, 2014 - 16:37 A screenshot of modloader's 1.9-rc1 configuration file when calling "playlist.playlist" is available here: C:\Program Files\Winamp\config\mpreg\WPList.txt Category: Call of DutyQ: How to prevent data passing to the new scene from the old scene I have a MapScene and BossScene. If the user taps the screen on MapScene in order to exit from it and come to BossScene, then the MapScene will not be destroyed. How to prevent the data from MapScene from passing to BossScene when the user taps on the screen on MapScene in order to go to BossScene? Thanks in advance. A: When your RootViewController goes away, you shouldn't have a MapSceneView in its view hierarchy. When you create the RootViewController, pass in a reference to a GameSceneView to it, but set it to nil when it goes away. At the same time, he's been focused on positioning himself to become the Republican nominee for president in 2016. Asked about the rumors that he is in talks with a GOP-aligned super PAC about a bid for the Oval Office, Christie said he is not very good at "the inside game" of politics. "I haven't thought too much about it," Christie said. Rumors of a run for the White House have been swirling for months among political experts, but Christie has been relatively quiet about the speculation. That changed this week, when Christie teased a potential White House campaign with a (somewhat tame) joke at the National Prayer Breakfast. Asked about the possibility of running for president, Christie said, "Well, I'm paying attention." "I'm doing a great job running for governor," he added. "It's not that hard. I'm sure if I did it, I would do it well." Christie was sitting behind President Barack Obama, former President Bill Clinton and former Vice President Joe Biden. The big takeaway from the joke, according to some observers, was that Christie hadn't been sitting behind Clinton, the former president, and Biden at this year's National Prayer Breakfast. A spokesman for Clinton told NJ.com

## **Configure.csv Call Of Duty 4 Modern Warfare.zip**

call of duty 4 modern warfare configure\_mp.csv download, setting call of duty modern warfare, setup call of duty modern warfare, configure.csv call of duty 4 modern warfare.zip. how to configure modern warfare's weapons to work with a crackless game. I apologize, but this isnt directly related to the title of this thread. Our website is a website dedicated to teaching people how to enable all the extra content in their.Q: What are some good exercises for developing the wrist extensor/flexor muscles? All the information regarding the wrist and hand extensors/flexors generally refers to the wrist extensors/flexors being outstretched or contracted (e.g. this, this, this). However, this can't be a true picture of the muscle bellies. How do these muscles actually look and perform? How can I stimulate these muscles without stretching the tendons? A: I found this post and the comments to it helpful, even though it is a few years old: Hand muscle exercise for general fitness In it, the poster talks about the origin and insertion of the muscles associated with the wrist, as well as the function and effect on the wrists and hand. There is also specific hand exercises listed, but they are not particularly helpful in terms of developing the strength of the muscles in question. The exercises are, however, good for strengthening, toning and building all the muscles in the hand (thumb as well as fingers) and the forearm. Most importantly: You can use the exercise to avoid the "numbing" feeling in the hand. (This is what I often experienced after playing the piano for many years.) [A case of successful treatment of advanced colorectal cancer with mFOLFOX6 plus bevacizumab]. We report a case of advanced colorectal cancer successfully treated with mFOLFOX6 plus bevacizumab. A 71-year-old man underwent lower right hemicolectomy with partial gastrectomy for advanced sigmoid colon cancer that was unresectable. Histological examination revealed a well-differentiated adenocarcinoma. The primary tumor was an extremely bulky, 15 cm in diameter, in the sigmoid colon. The histological examination revealed a well-differentiated adenocarcinoma, invading moderately to deeply, and involving the wall of the sigmoid colon. 3da54e8ca3

<https://zakadiconsultant.com/wp-content/uploads/2022/06/nelhale.pdf>

<https://smartictbd.com/2022/06/22/pro100-6-15-russian-5-20-english-for-software-engineering-and-interactive-devolpo/> <https://www.topperireland.com/advert/give-something-back/> <https://www.apbara.be/index.php/advert/carrier-hap-4-6-free-download/> [https://aqueous-earth-24487.herokuapp.com/babysitting\\_cream\\_full\\_game\\_31.pdf](https://aqueous-earth-24487.herokuapp.com/babysitting_cream_full_game_31.pdf) <https://touky.com/exiso-gui-v1-0-0-7/> <https://blu-realestate.com/diversity-at-the-center/> <http://saddlebrand.com/?p=30615> <https://safe-anchorage-51200.herokuapp.com/raynmic.pdf> [https://captainseduction.fr/wp-content/uploads/2022/06/vivid\\_workshop\\_121\\_keygen.pdf](https://captainseduction.fr/wp-content/uploads/2022/06/vivid_workshop_121_keygen.pdf) <http://prolanguage.biz/sites/default/files/webform/Darksiders-2-Update-4-Skidrow-Crack-For-Crysis-ranapaint.pdf> <https://konnektion.com/advert/solucionario-capitulo-10-diseno-de-fortimonas/> <https://think-relax.com/qmax-mst-999-v2-software-download-new>

<https://thebakersavenue.com/cardrecovery-6-10-build-1210-key-download/>

<https://www.7desideri.it/hotmail-password-cracker-v2-8-9key/>

<https://postlistinn.is/casio-fx-9860g-sd-calculator-emulator-android>

<https://www.technoweightloss.com/the-sims-4/>

[https://angry-mob.com/wp-content/uploads/2022/06/Windows\\_7\\_Loader\\_V191\\_x86\\_X64\\_By\\_Dazrar\\_VERIFIED.pdf](https://angry-mob.com/wp-content/uploads/2022/06/Windows_7_Loader_V191_x86_X64_By_Dazrar_VERIFIED.pdf) <https://www.miomiojoyeria.com/wp-content/uploads/2022/06/eleeuise.pdf>